## Advanced analytics on big data

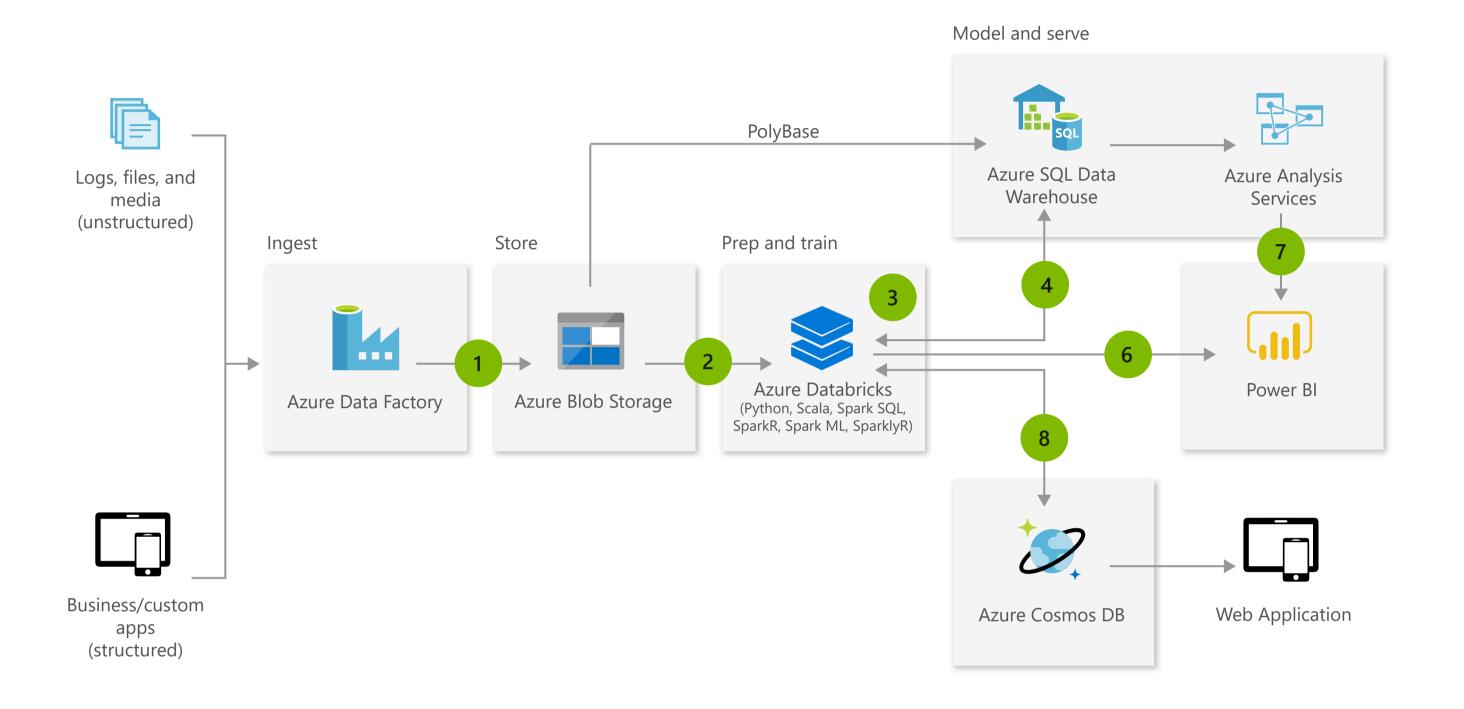

Microsoft Azure also supports other Big Data services like Azure HDInsight, Azure Machine Learning and Azure Data Lake to allow customers to tailor the above architecture to meet their unique needs.

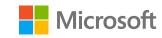

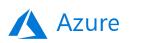

## Architecture overview

Transform your data into actionable insights using the best in class machine learning tools. This architecture allows you to combine any data at any scale, and to build and deploy custom machine learning models at scale.

- Bring together all your structured, unstructured and semi-structured data (logs, files, and media) using Azure Data Factory to Azure Blob Storage.
- Use Azure Databricks to clean and transform the structureless datasets and combine them with structured data from operational databases or data warehouses.
- Use scalable machine learning/deep learning techniques, to derive deeper insights from this data using Python, R or Scala, with inbuilt notebook experiences in Azure Databricks.
- Leverage native connectors between Azure Databricks and Azure SQL Data Warehouse to access and move data at scale
- Power users take advantage of the inbuilt capabilities of Azure Databricks to perform root cause determination and raw data analysis.
- Run ad hoc queries directly on data within Azure Databricks.
- Take the insights from Azure Databricks to Cosmos DB to make them accessible through web and mobile apps.

## **Products**

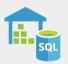

SQL Data Warehouse

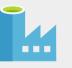

Data Factory

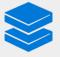

Databricks

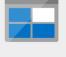

**Blob Storage** 

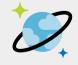

Cosmos DB

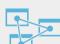

Analysis Services

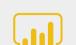

Power BI